## ТИПИЧНЫЕ ОШИБКИ ОБУЧАЮЩИХСЯ ПРИ СДАЧЕ ОГЭ ПО ИНФОРМАТИКЕ

Танцура Александр Иванович учитель информатики МАОУ СОШ № 66 г. Краснодар

Количество выпускников сдававших информатику в 2022 году

**15 июня 2570 22 июня 2019**

## *Всего* **4589**

#### Распределение заданий по проценту выполнения

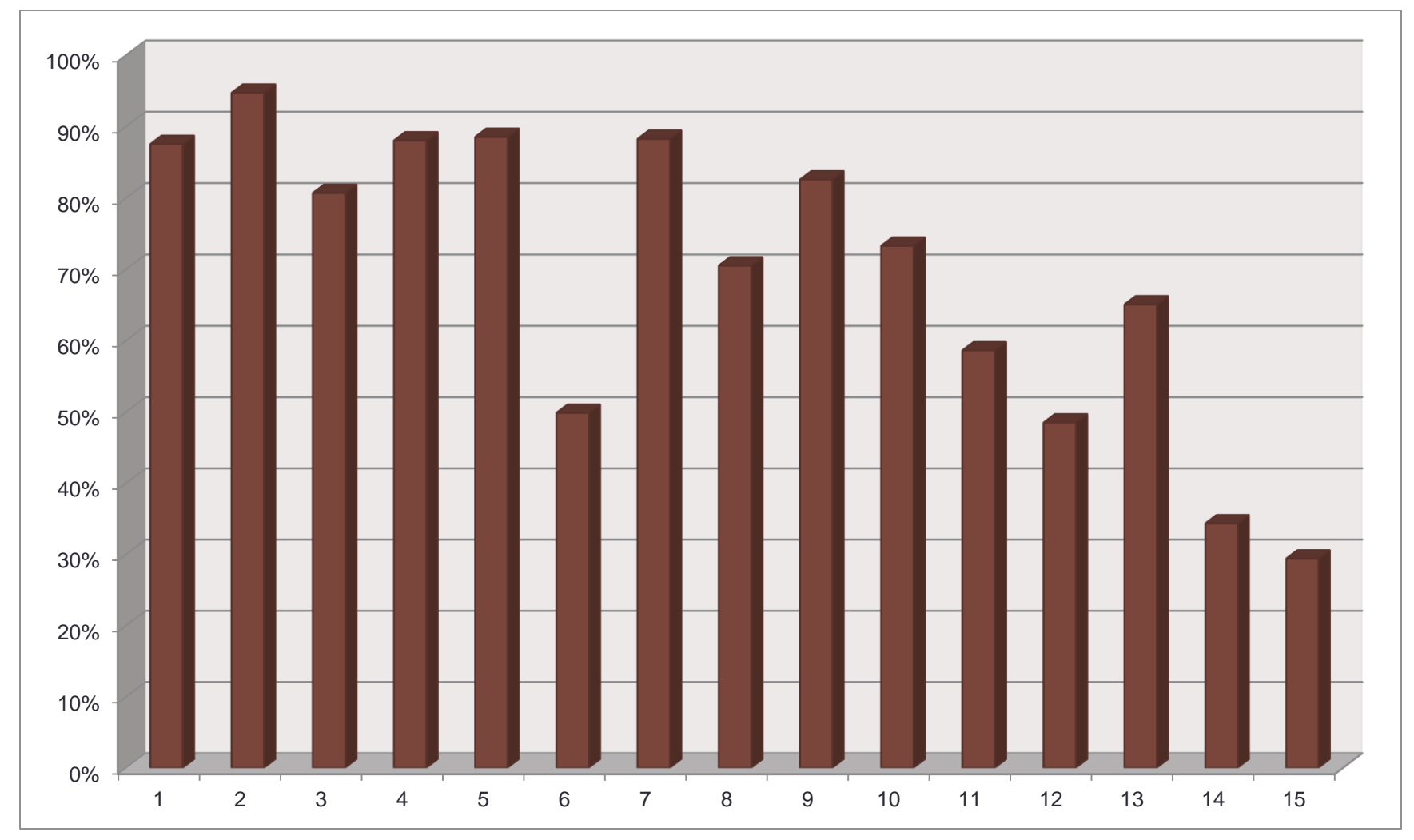

#### ОГЭ 2022

# Лидеры 95% 89% 88%

Аутсайдеры 29% 34% 49%

## ПРОЦЕНТ ВЫПОЛНЕНИЯ 80 И БОЛЕЕ

На высоком уровне

Ваня шифрует русские слова, записывая вместо каждой буквы её номер в алфавите (без пробелов). Номера букв даны в таблице. Некоторые шифровки можно расшифровать несколькими способами. Например, 311333 может означать «ВАЛЯ», может – «ЭЛЯ», а может – «ВААВВВ».

Даны четыре шифровки:

- 2323
- 4313
- 3105
- 3033

Только одна из них расшифровывается единственным способом. Найдите её и

расшифруйте. Получившееся слово запишите в качестве ответа.

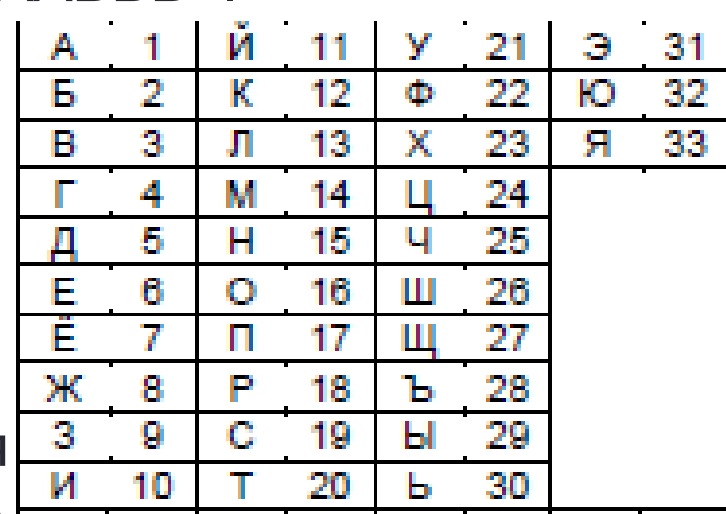

• Является непонимание учеником термина **«однозначное декодирование»**.

Последовательность из примера иллюстрирует неоднозначное декодирование:

#### **311333**

может означать «ВАЛЯ», «ЭЛЯ» или «ВААВВВ».

- В качестве ответа встречается не осмысленное слово, а набор символов.
- Ограничения буквы не должны повторяться.

У исполнителя Вычислитель две команды, которым присвоены номера:

#### **1. умножь на 4**

#### **2. вычти 4**

Первая из них увеличивает число на экране в 4 раза, вторая уменьшает его на 4.

Составьте алгоритм получения **из числа 2 числа 48**, содержащий не более 5 команд. В ответе запишите только номера команд.

- Выпускники пишут алгоритм, состоящий более чем из 5 команд.
- Невнимательность при записи алгоритма.

Очень часто переставляют местами команды или ошибаются при переводе действия команды в формальную запись.

Доступ к файлу **http.txt**, находящемуся на сервере **book.com**, осуществляется по протоколу **http**. Фрагменты адреса файла закодированы цифрами от 1 до 7. Запишите последовательность этих цифр, кодирующую адрес указанного файла в сети Интернет. 1) / 2) http.

- 3) //
- 4) http:
- 5) .com
- 6) book
- 7) txt

• Перестановка местами сервера и имени файла, т. е. в рассмотренном выше задании ученики могли получить следующий неверный ответ:

**http://http.txt**/**book.com**

Между населёнными пунктами A, B, C, D, E построены дороги, протяжённость которых (в километрах) приведена в таблице. **Определите длину кратчайшего пути между пунктами A и E.** Передвигаться можно только по дорогам, протяжённость которых указана в таблице. Каждый пункт можно посетить только один

раз.

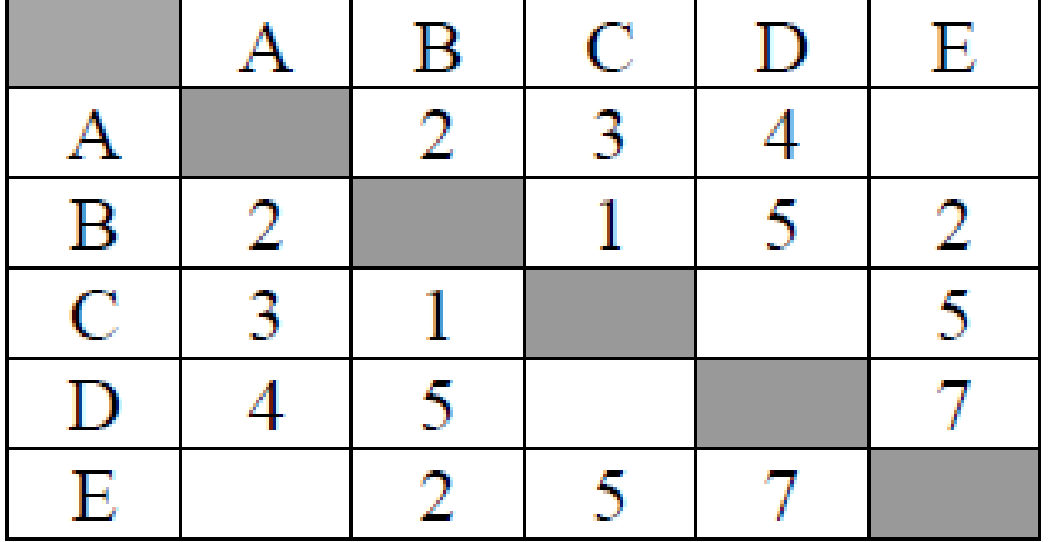

- Обучающиеся допускают арифметические ошибки.
- Такое задание лучше решать методом построения графа

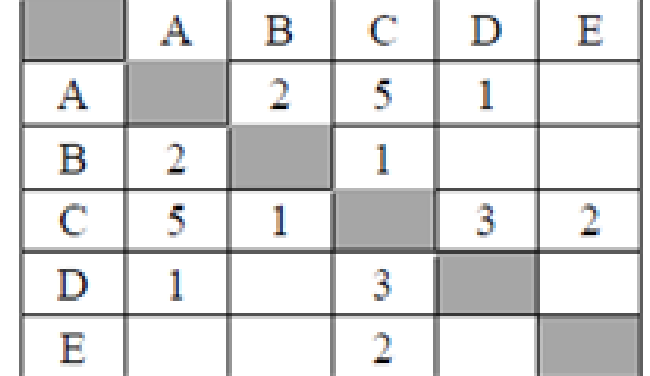

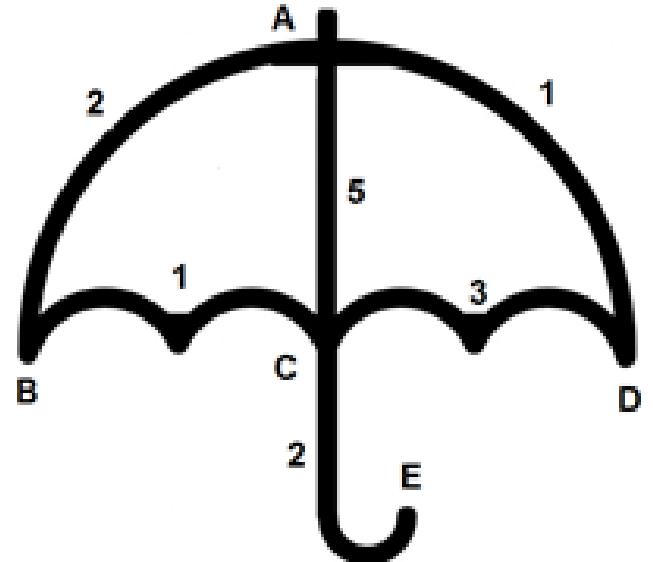

 $ACE = 5+2=7$  $ADC=1+3+2=6$  $ABCE = 2 + 1 + 2 = 5$ Ответ: 5

В одной из кодировок Unicode каждый символ кодируется 16 битами. Вова написал текст (в нём нет лишних пробелов):

• **«Алый, синий, фуксия, красный, янтарный, оранжевый, фиолетовый, канареечный, баклажановый – цвета».**

Ученик вычеркнул из списка название одного цвета. Заодно он вычеркнул ставшие лишними запятую и пробел – два пробела не должны идти подряд. При этом размер нового предложения в данной кодировке оказался на 16 байт меньше, чем размер исходного предложения. Напишите в ответе вычеркнутое название цвета.

- Как правило, легко справляются с определением количества удалённых символов, хотя иногда допускают элементарные ошибки при переводе из бит в байты.
- Забывают учитывать, что в найденные удалённые символы входят пробел и запятая, тем самым получая неправильный ответ.

#### Задание № 9 (П)

На рисунке – схема дорог, связывающих города А, Б, В, Г, Д, Е, Ж, З, И, К и Л. По каждой дороге можно двигаться только в одном направлении, указанном стрелкой. **Сколько существует различных путей из города А в город Л?**

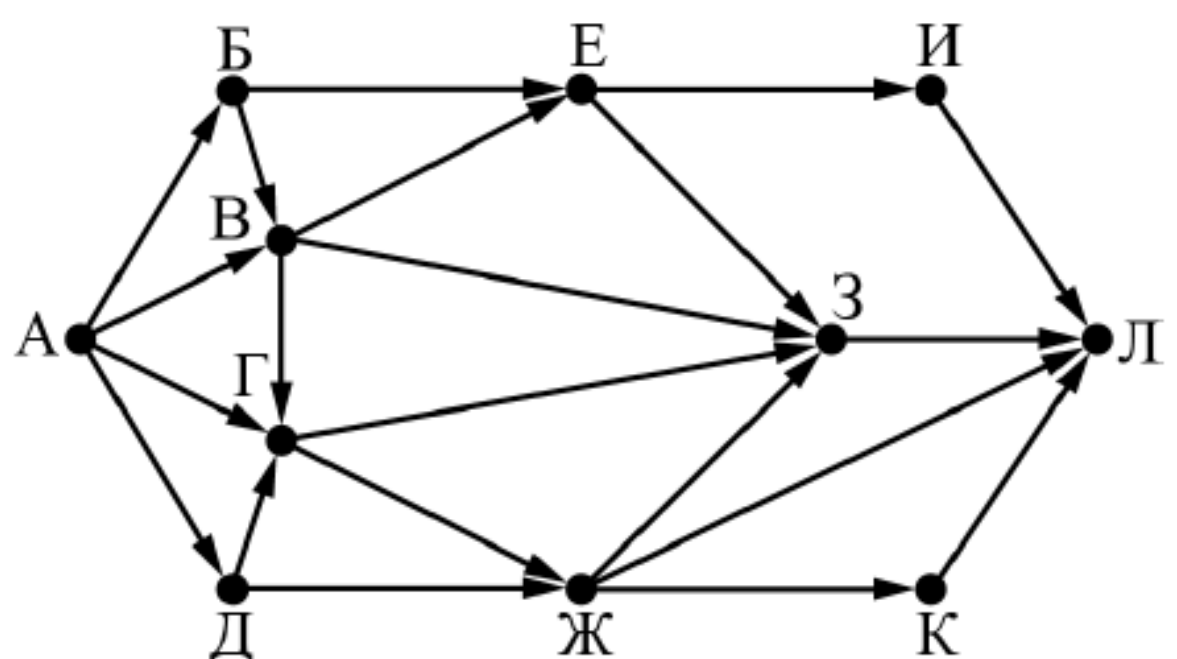

- Обучающиеся допускают арифметические ошибки.
- Не внимательное чтение условия, учитывают лишние вершины
- Сколько существует различных путей из города А в город Л, проходящих через город В?
- Сколько существует различных путей из пункта А в пункт Л, не проходящих через пункт З?

Определите наибольшее натуральное число *x*, для которого истинно логическое выражение:

#### **НЕ** ((*x* ≥ 23) **ИЛИ** (*x* < 18)).

- Напишите наибольшее трёхзначное число *x*, для которого истинно высказывание:
	- **НЕ** (Первая цифра чётная) **И** (*x* делится на 3).

- Неправильная смена знака, т. е. учащиеся просто меняют знак больше (>) на меньше (<) и наоборот, забывая о наличии ещё нестрогих знаков.
- Такая же проблемы, когда в высказывании имеется нестрогий знак. Если в задании в скобке перед операцией отрицания стоит нестрогий знак

(знаки ≥ или ≤), то его необходимо поменять на строгий.

• Путают понятия истинное и ложное высказывание.

## ПРОЦЕНТ ВЫПОЛНЕНИЯ ОТ 60 ДО 80

На достаточном уровне

Переведите число 90 из десятичной системы счисления в двоичную систему счисления. В ответе укажите полученное число.

Переведите число 90 из десятичной системы счисления в двоичную систему счисления. В ответе укажите количество единиц.

Обучающиеся допускают арифметические ошибки.

При переводе чисел в десятичную систему неправильная запись числа в развернутом виде

 $\triangleright$ (А заменяют на 1 и 0)

➢неправильно указываю номера разрядных слагаемых (1 вместо 0)

 $\triangleright$ неправильное возведение в степень числа (а<sup>0</sup> = 1) при переводе числа из десятичной системы неправильное запись числа в новой системе ➢запись числа с первого остатка

### Задание № 8 (П)

В языке запросов поискового сервера для обозначения логической операции «ИЛИ» используется символ «|», а для обозначения логической операции «И» – символ «&». В таблице приведены запросы и количество найденных по ним страниц некоторого сегмента сети Интернет. Какое количество страниц (в тысячах) будет найдено **по запросу** *Сатурн*?

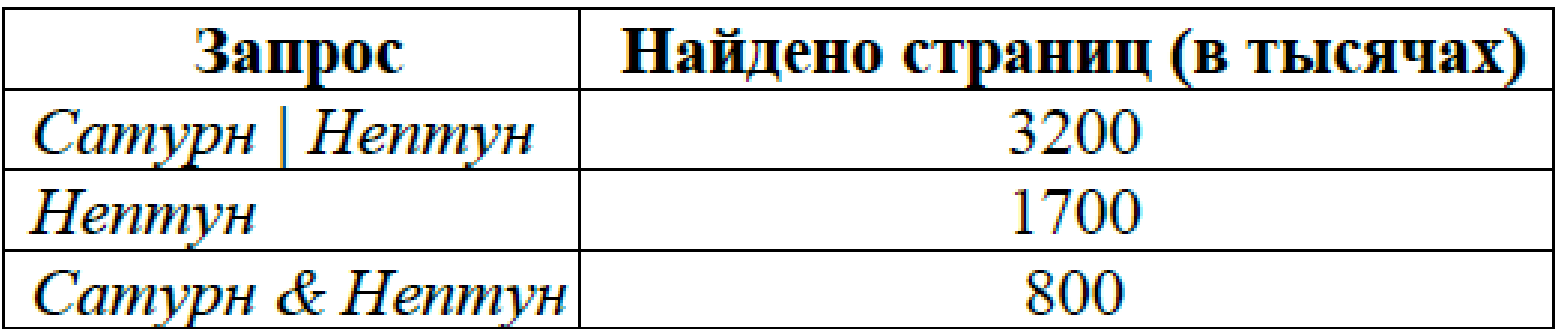

- Обучающиеся допускают арифметические ошибки.
- Путаются в формуле включений-исключений

формула для двух множеств

$$
A \mid B = A + B - A \& B
$$

#### Задание № 13 (П)

13.1 Используя информацию и иллюстративный материал, содержащийся в каталоге DEMO-13, создайте презентацию из трёх слайдов на тему «Рысь».

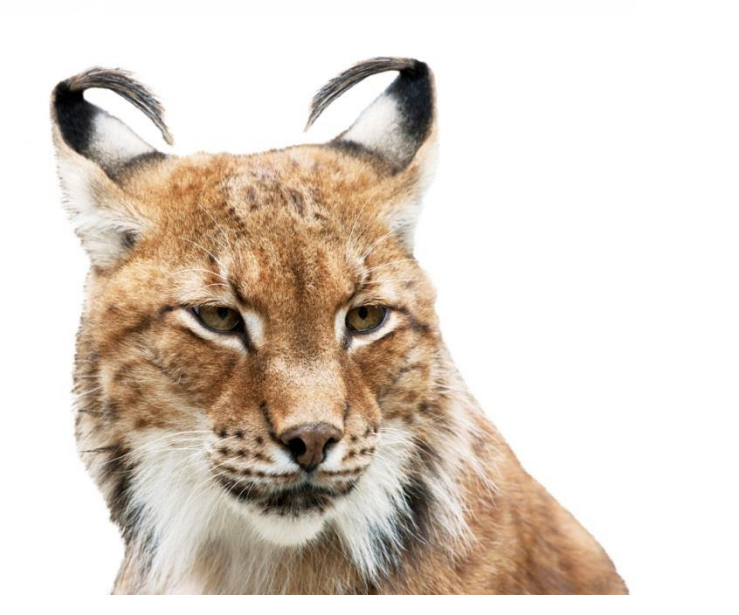

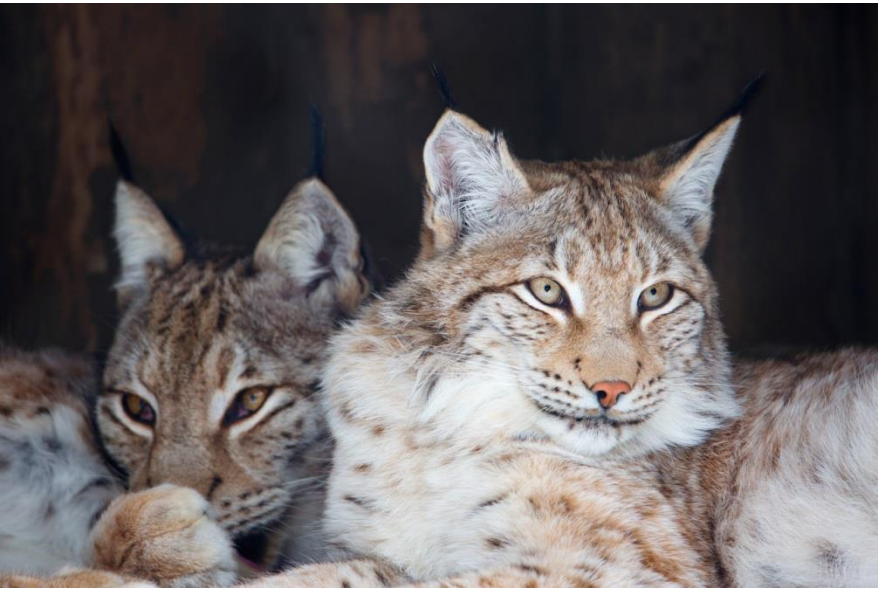

- Презентация не из трёх слайдов
- Единый тип шрифта.
- Размер шрифта
	- титульный слайд 40
	- подзаголовка на титульном и заголовков слайдов 24
	- подзаголовков на втором и третьем слайдах и для основного текста – 20 пунктов.
- Текст перекрывает основные изображения и сливается с фоном.
- Не соответствующая условию задания по структуре

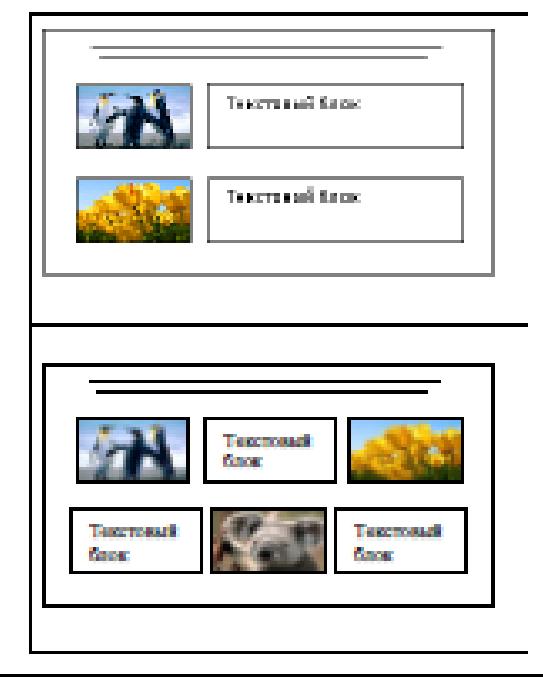

### Задание № 13 (П)

• 13.2 Создайте в текстовом редакторе документ и напишите в нём следующий текст, точно воспроизведя всё оформление текста, имеющееся в образце.

Менделевий - химический элемент с атомным номером 101 в периодической системе, обозначается символом Md.

Первые атомы менделевия синтезировали в 1955 году американские учёные. В первых опытах были получены всего 17 атомов нового элемента. Тем не менее удалось определить некоторые химические свойства нового элемента и установить его положение в периодической системе. В 1962 году учёные Объединённого института ядерных исследований в Дубне синтезировали сотни атомов менделевия.

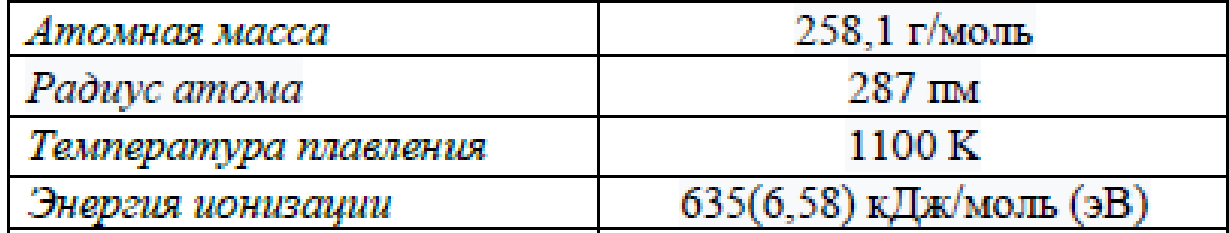

- Текст набран шрифтом размером не 14 пунктов.
- Не верно выделены **все** необходимые слова полужирным, курсивным или подчёркнутым шрифтом.
- Междустрочный интервал не одинарный
- Текст в абзаце не выровнен по ширине
- Таблица не имеет необходимое количество строк или столбцов
- Текст в ячейках таблицы не выровнены по горизонтали или вертикали
- Ширина таблицы больше ширины основного текста.

## ПРОЦЕНТ ВЫПОЛНЕНИЯ ОТ 50 ДО 65

На базовом уровне

В одном из произведений Н.В. Гоголя, текст которого приведён в подкаталоге каталога **Проза**, описывается сцена, в которой персонаж с отчеством Петрович осматривает вицмундир. С помощью поисковых средств операционной системы и текстового редактора определите профессию этого человека.

- неправильное прочтение условия задания
- неумение использовать контекстный поиск в операционной системе
- неумение использовать расширенный поиск в текстовом редакторе.

Приведена программа, записанная на пяти языках программирования.

Было проведено 9 запусков программы, при которых в качестве значений переменных *s* и *t* вводились следующие пары чисел:

```
(–9, 11); (2, 7); (5, 12); (2, –2); 
                                var s, t: integer;
(7, -9); (12, 6); (9, -1); (7, 11);
                                begin
(11, -5).
                                    readln(s);readln(t);Сколько было запусков, при 
                                    if (s > 10) or (t > 10)котором для указанных 
                                        then writeln('YES')
                                        else writeln('NO')
входных данных программа 
                                end.
напечатает «NO».
```
Приведена программа, записанная на пяти языках программирования.

Было проведено 9 запусков программы, при которых в качестве значений переменных *s* и *t* вводились следующие пары чисел:

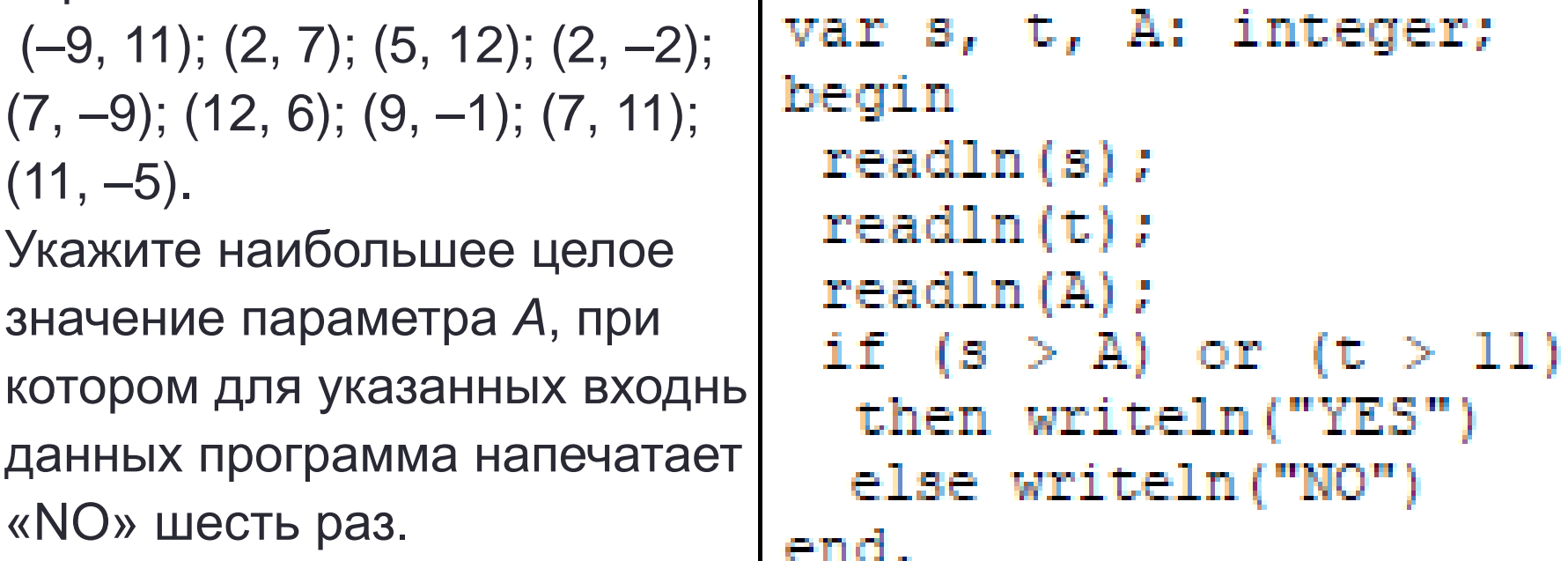

- Неправильно понимают вопрос задачи
- Невнимательность учеников при обработке алгоритма приводит к неправильному ответу

Приведена программа, записанная на пяти языках программирования.

Было проведено 9 запусков программы, при которых в качестве значений переменных *s* и *t* вводились следующие пары чисел:

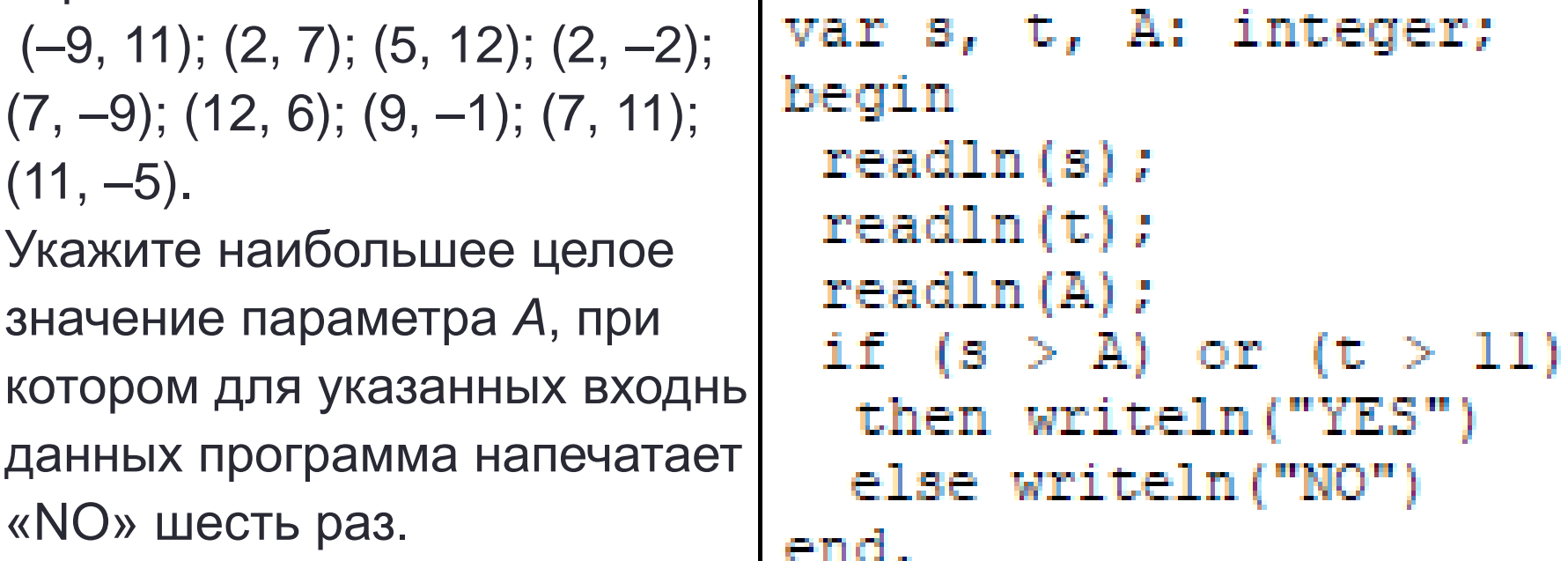

- Неправильно понимают вопрос задачи
- Невнимательность учеников при обработке алгоритма приводит к неправильному ответу

## ПРОЦЕНТ ВЫПОЛНЕНИЯ ДО 50

На недостаточном уровне

Сколько файлов объёмом более 40 Кб каждый содержится в подкаталогах каталога **DEMO-12**? В ответе укажите только число.

- Неправильное прочтение условия задания
- Ошибки при переводе из одних единиц измерения в другие

### Задание № 14 (В)

В электронную таблицу занесли данные о товарах, хранящихся на складах в разных округах. Ниже приведены первые пять строк таблицы.

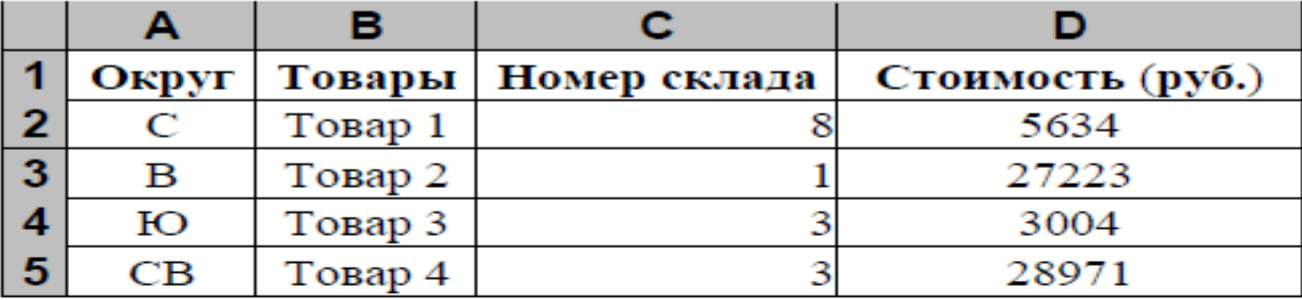

В столбце А записан код округа, в котором находится склад с товарами; в столбце В - товары; в столбце С - номер склада; в столбце D - стоимость товара в рублях.

Всего в электронную таблицу были занесены данные по 1000 товаров.

#### Выполните задание.

Откройте файл с данной электронной таблицей (расположение файла Вам сообщат организаторы экзамена). На основании данных, содержащихся в этой таблице, выполните задания.

- 1. Сколько товаров находится на складе 8 в Северном округе (С)? Ответ на этот вопрос запишите в ячейку Н2 таблицы.
- 2. Какова средняя стоимость товаров во всех округах, которые находятся на складах с номером 3? Ответ на этот вопрос запишите в ячейку Н3 таблицы с точностью не менее двух знаков после запятой.
- 3. Постройте круговую диаграмму, отображающую соотношение количества товаров на складах под номерами 3, 5, 7 и 8 во всех округах.

- Не записывают ответ с указанной точностью
- Неправильное округление
- Не размещают легенду на диаграмме
- Не проставляют числовые данные на диаграмме
- Данные в виде процентов
- Сохранение работы в файле с расширением \*.csv

### Задание № 15 (В)

15.1 На бесконечном поле имеются две одинаковые горизонтальные стены и одна вертикальная, соединяющая правые концы стен. **Длины стен неизвестны**. Напишите для Робота алгоритм, закрашивающий все клетки, примыкающие к вертикальной стене слева.

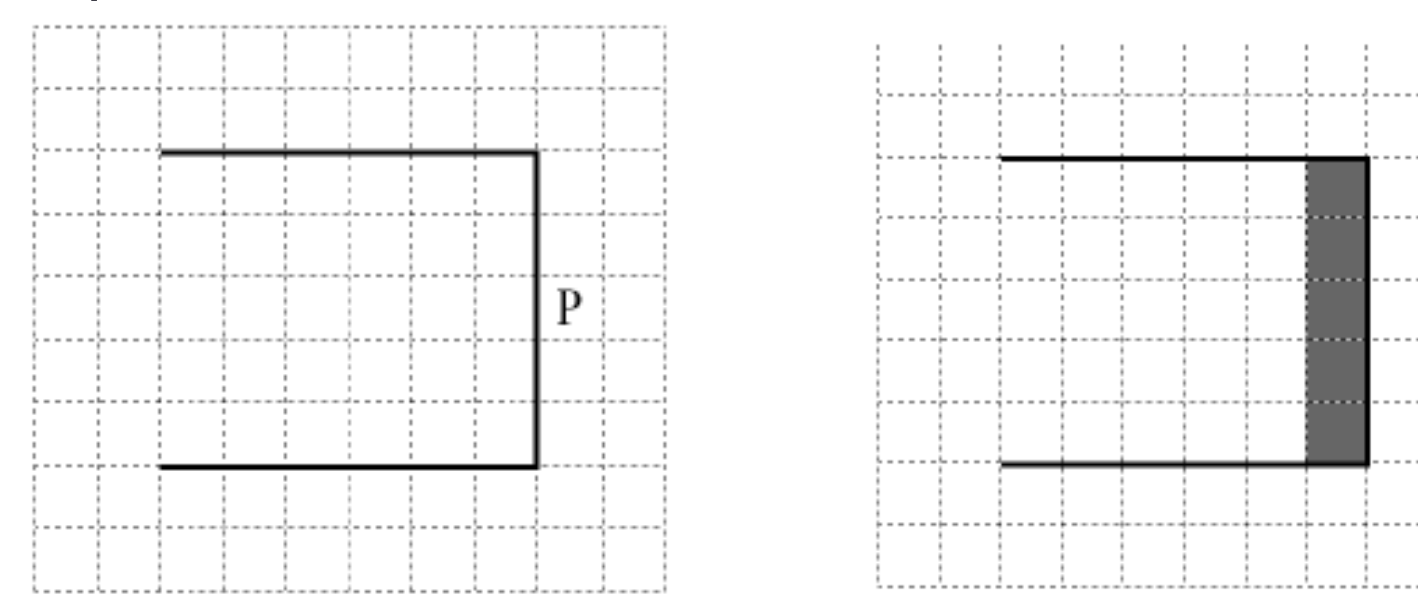

- Игнорирование условия задания, что длина коридора/стены/окна может быть произвольной.
- Пишут алгоритм под конкретную остановку
- Сохраняют в текстовом формате

### Задание № 15 (В)

15.2 Напишите программу, которая в последовательности натуральных чисел определяет сумму чисел, оканчивающихся на 4. Программа получает на вход количество чисел в последовательности, а затем сами числа.

#### Пример работы программы:

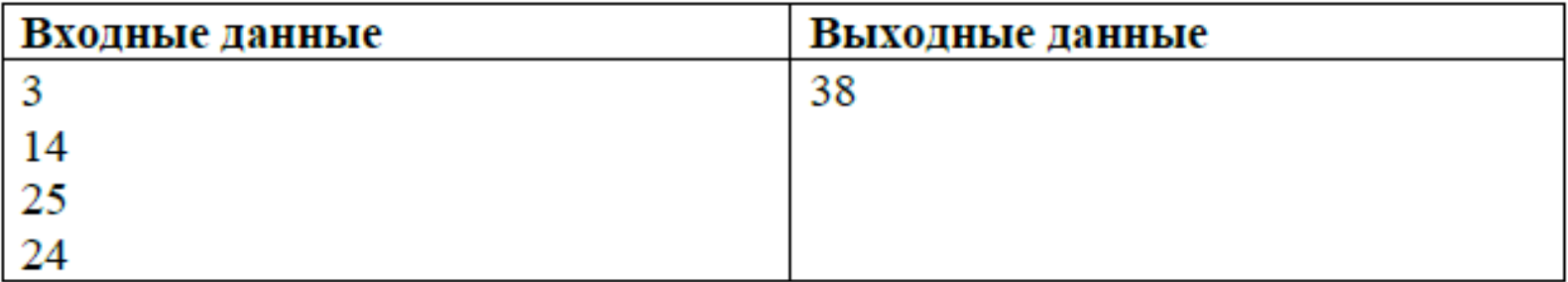

- Неправильная организация цикла для считывания и обработки данных.
- Неправильное составление условия
- Путают and и or
- Сохраняют в текстовом формате

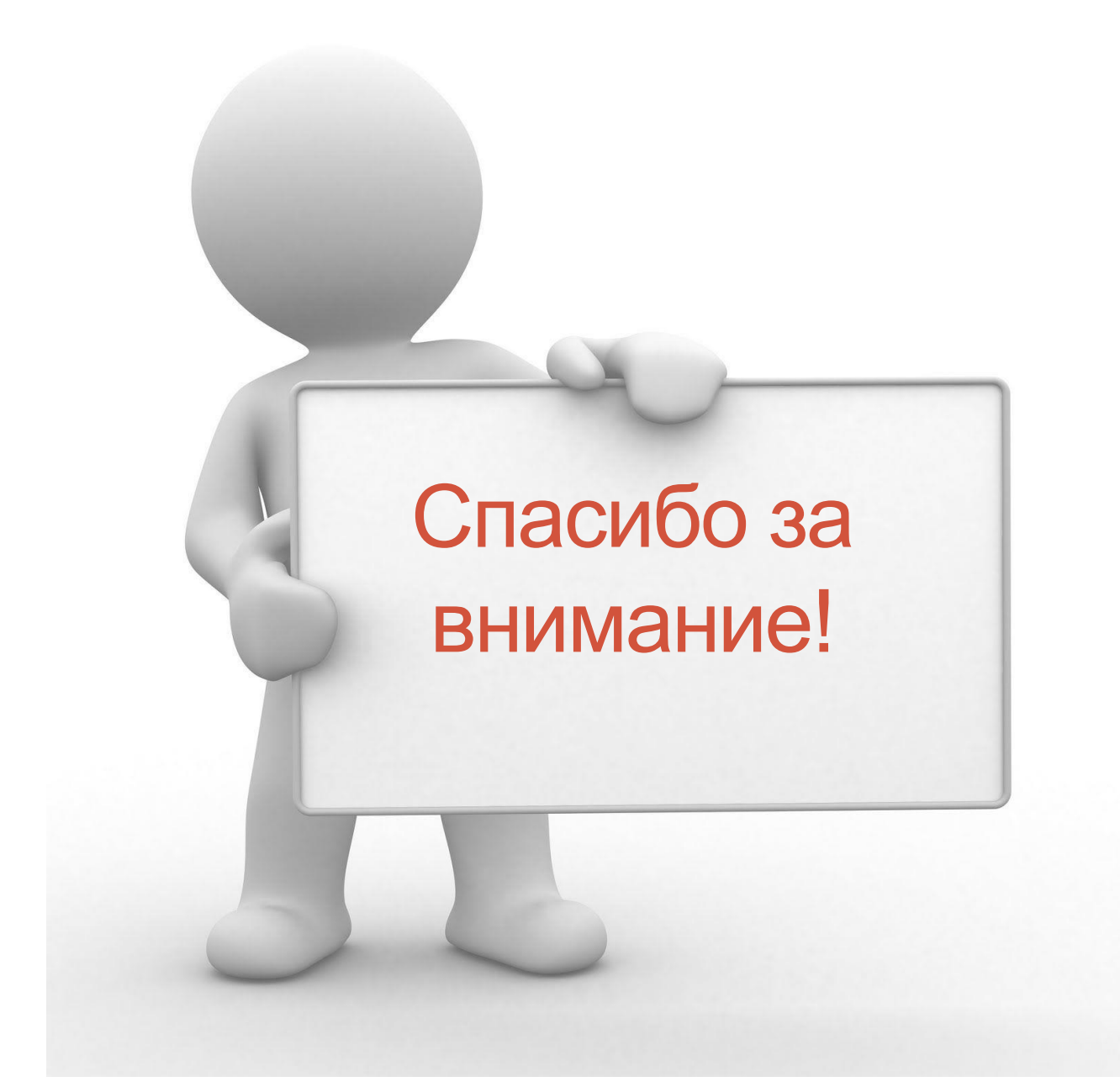